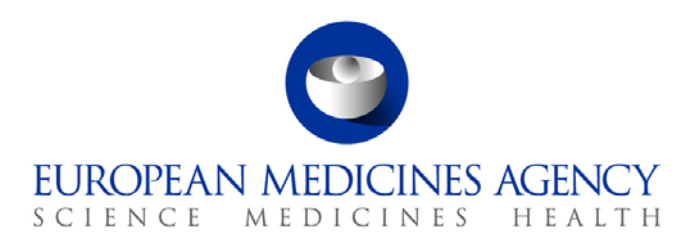

# Work instructions

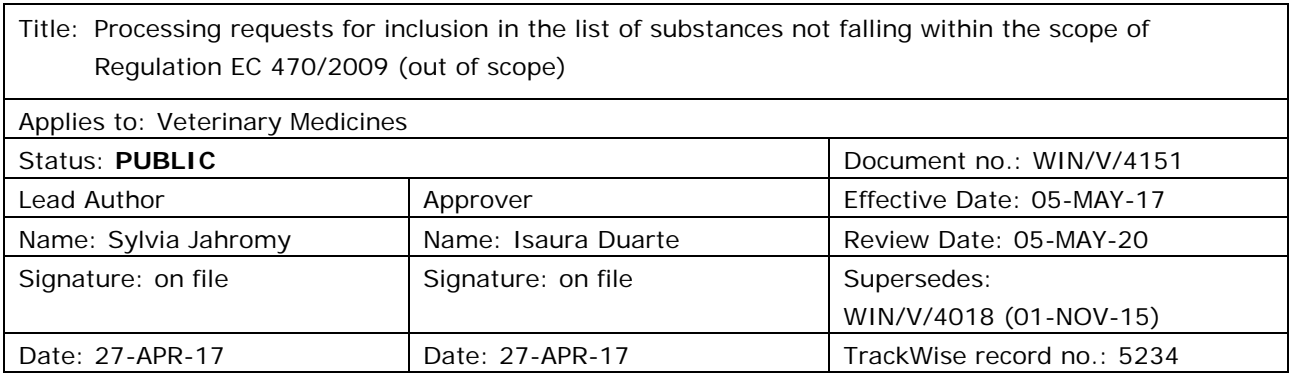

# **1. Changes since last revision**

New WIN.

## **2. Records**

Electronic copies of all correspondence and documents related to each request are saved in the appropriately labelled folder in DREAM: Cabinet 01 – Evaluation of Medicines\V-Maximum Residue Limits\V – MRL General\Out of scope\Requests for out of scope.

## **3. Instructions**

#### *3.1. Purpose, scope and responsibilities*

This WIN serves to provide guidance on the management and assessment of requests for inclusion of a substance in the list of substances considered as not falling within the scope of Regulation (EC) No. 470/2009. The WIN applies to any staff member of the Animal and Public Health Service in the Veterinary Medicines Division working on request(s) for 'out of scope'. It is the responsibility of the Head of Department, delegated to the Head of Animal and Public Health Service to ensure that this procedure is adhered to.

30 Churchill Place **●** Canary Wharf **●** London E14 5EU **●** United Kingdom **Telephone** +44 (0)20 3660 6000 **Facsimile** +44 (0)20 3660 5555 **Send a question via our website** www.ema.europa.eu/contact

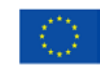

An agency of the European Union

© European Medicines Agency, 2017. Reproduction is authorised provided the source is acknowledged.

#### *3.2. Documents needed for this WIN*

- Substances considered as not falling within the scope of Regulation (EC) No. 470/2009, with regard to residues of veterinary medicinal products in foodstuffs of animal origin (EMA/CVMP/519714/2009)
- Guideline on data to be provided in support of a request to include a substance in the list of substances considered as not falling within the scope of Regulation (EC) No 470/2009 (EMA/CVMP/516817/2009)
- Procedure checklist (EMA/153767/2017;  $2<sup>nd</sup>$  tab)
- Tracking table for requests for inclusion of substances in the out of scope list (EMA/192534/2013)
- Procedure templates in X:\Templates\Others\Vet\MRLs

#### *3.3. Definitions*

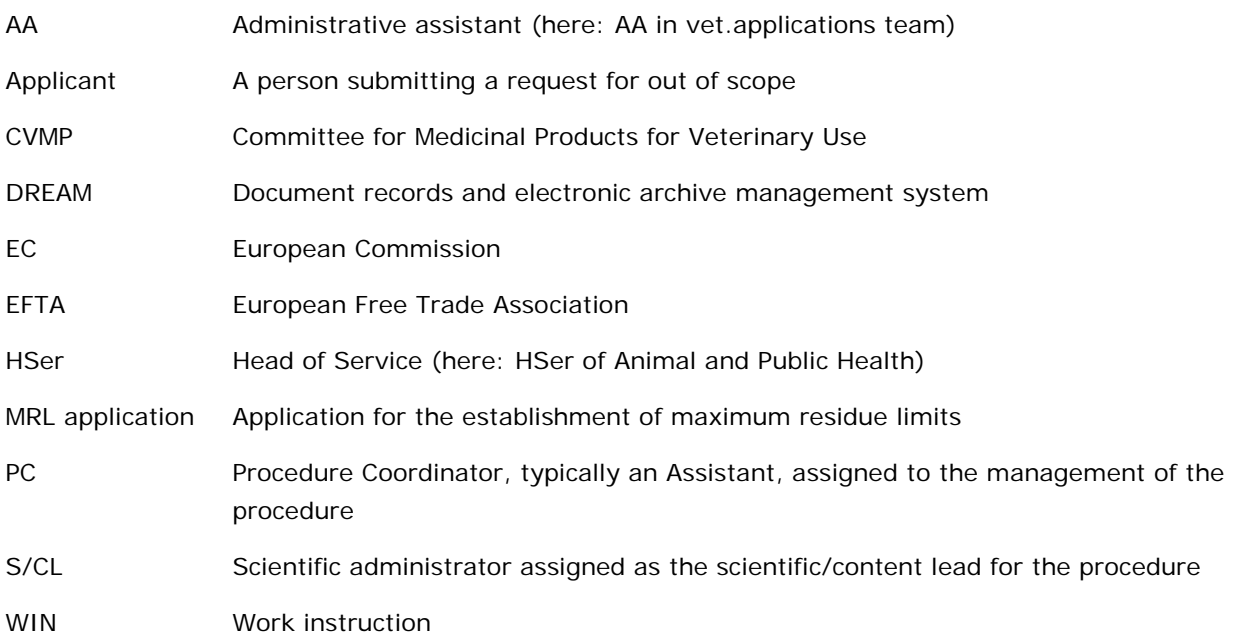

#### *3.4. Instructions*

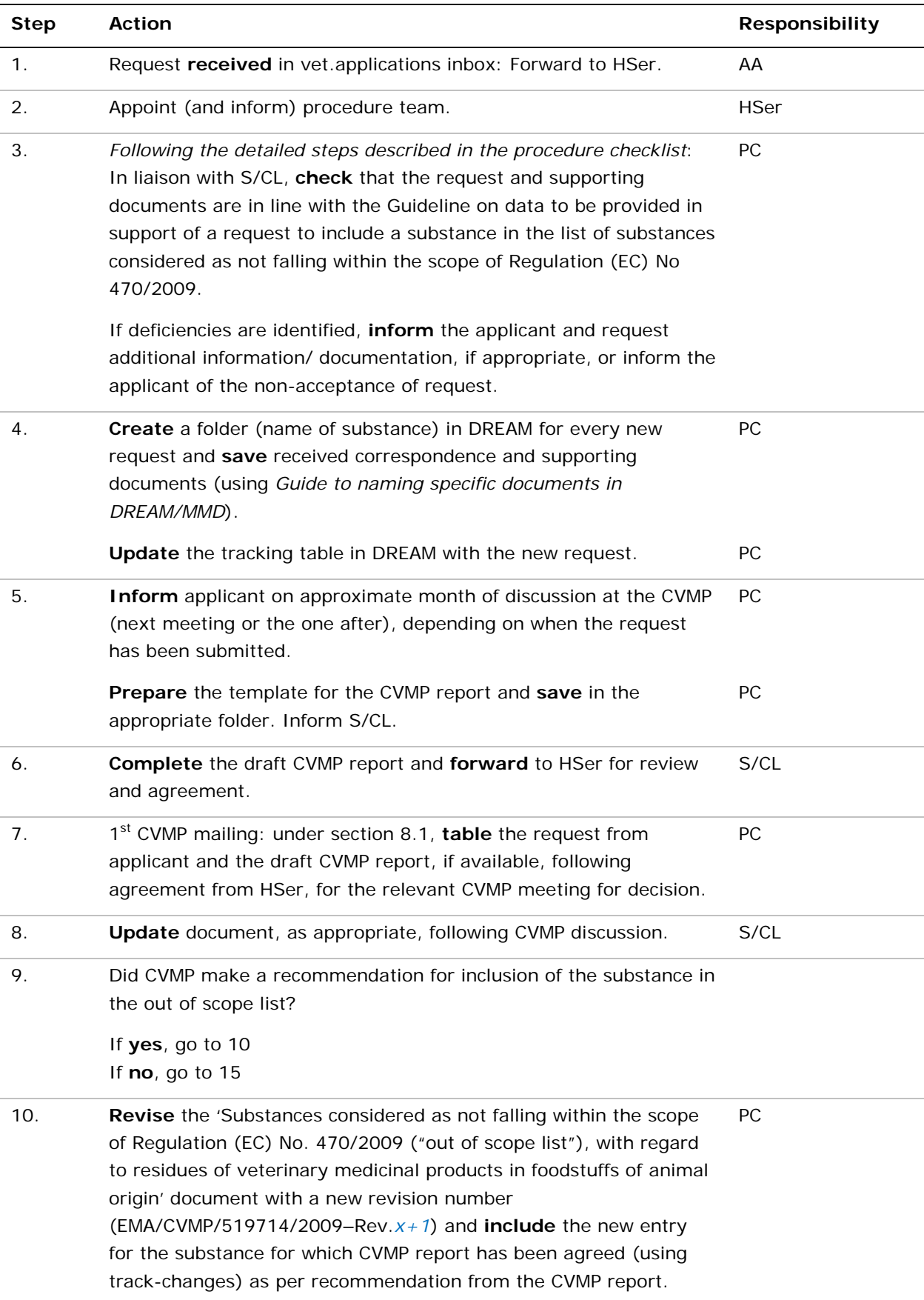

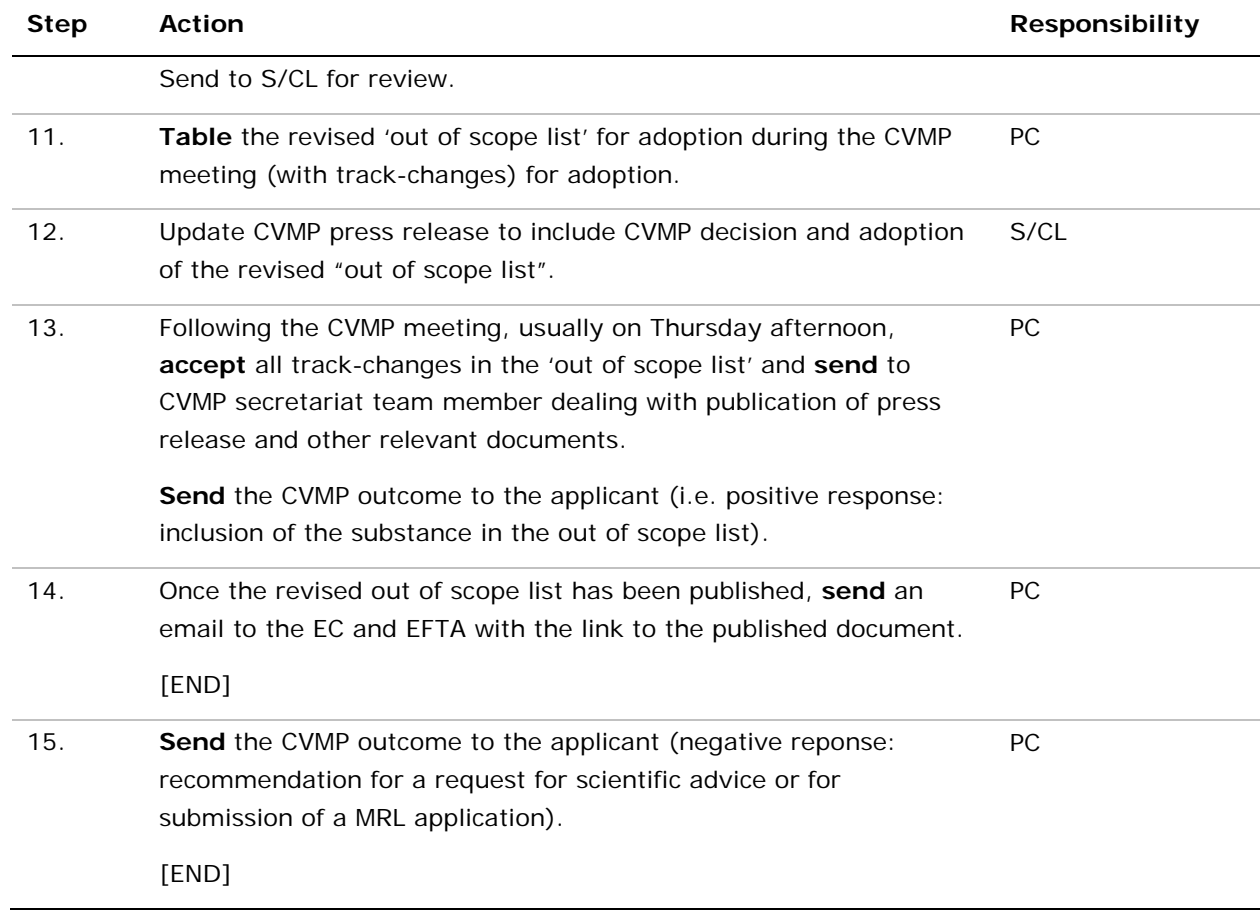